# An Introduction to OpenCL

**Ben Alun-Jones** 

#### Overview

- GPU Computing : What is it?
- What is OpenCL?
- Why OpenCL?
- Architecture
- Example Code
- Application

# GPU Computing

- Using the graphics card with the CPU for general purpose computing
- Take advantage of the inherent parallelism of many computationally intensive operations
- Limited by need to transform problems into the graphics 'paradigm'
- Limited to certain operations

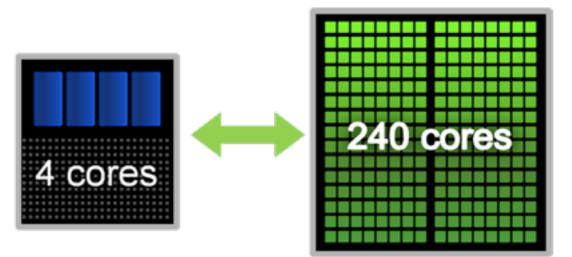

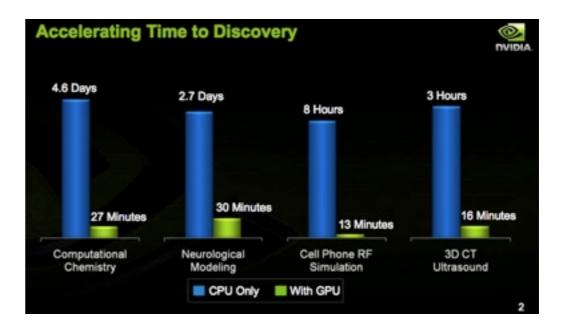

# What is OpenCL?

- Framework based on open standards for parallel and distributed computing
- Based on ANSI C
- Must be supported by hardware
  - e.g. Builds on top of NVIDIA's CUDA architecture

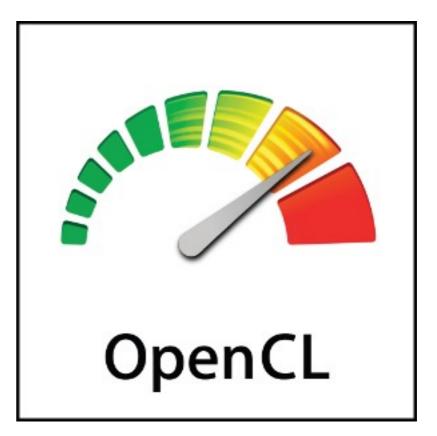

# Why OpenCL?

- Allows you to write one piece of code that can then run over multiple machines/ architectures/operating systems
- BUT probably not optimal for all (or any) of the compute engines
- Allows for a broader range of CPU and GPU devices
- Can use **multiple** processing units.....

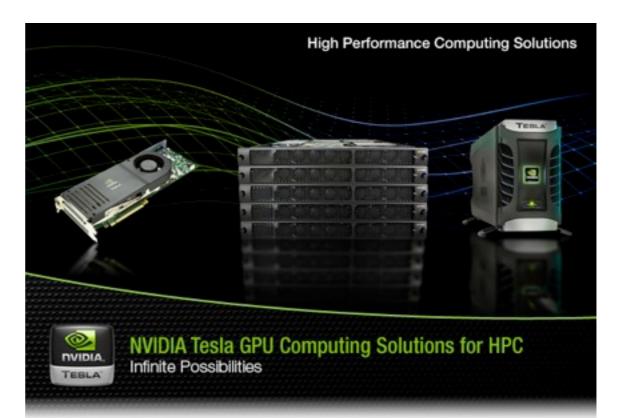

## **OpenCL** Architecture

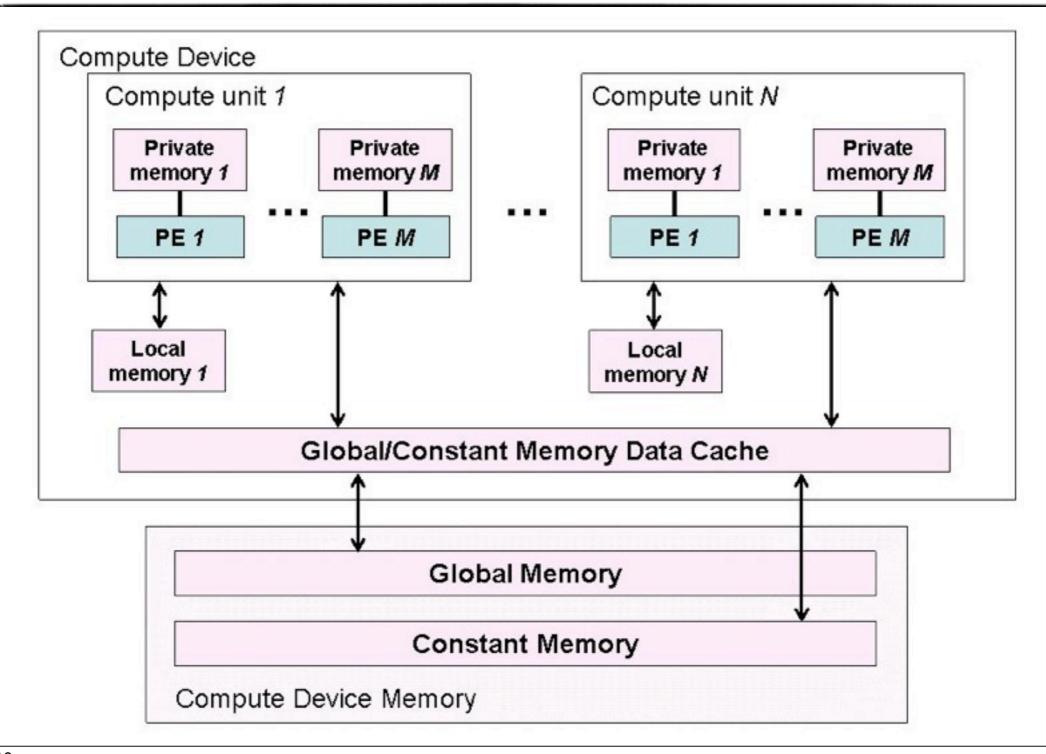

#### **Basic Program Structure**

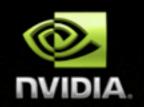

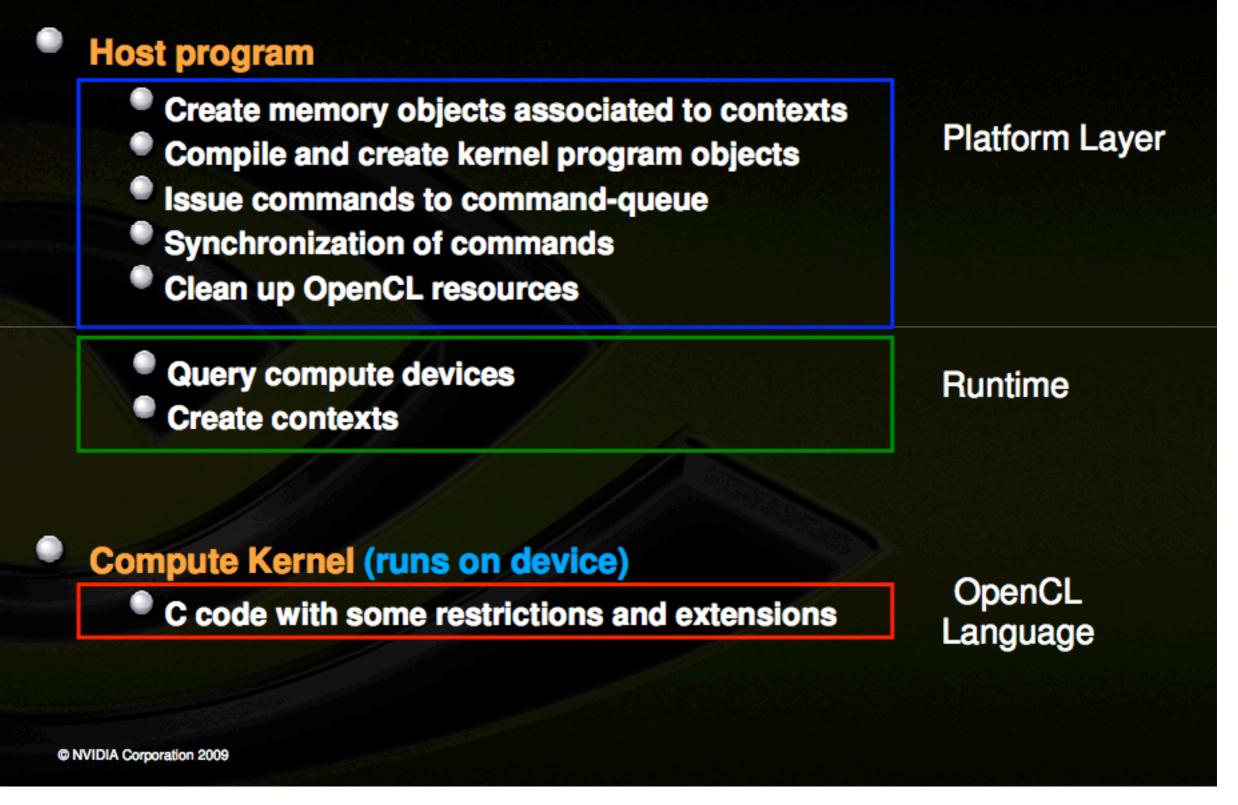

#### Example Code : Vector Addition

• Add two vectors together:

c[i] = a[i] + b[i]

• Equivalent c loop:

```
int iNumElements = 11444777;
```

```
for (int i = 0; i < iNumElements; i++) {
    c[ i ] = a[ i ] + b[ i ];
}</pre>
```

## Example Code : Vector Addition

#### • Set Up

- Set work sizes for kernel execution
- Allocate and init host data buffers
- Create context for GPU device
- Query compute devices
- Create command queue
- Create buffers on the GPU device
- Create and build a program
- Create kernel
- Set kernel arguments

#### • Core sequence

- Copy (write) data from host to GPU
- Launch kernel in command-queue
- Copy (read) data from GPU to host... block
- Clean up

#### **Kernel Code**

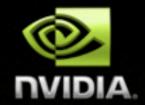

Source code for the computation kernel, stored in text file (read from file and compiled at run time, e.g. during app. init)

// OpenCL Kernel Function for element by element vector addition

\_kernel void VectorAdd ( \_\_global float\* a, \_\_global float\* b, \_\_global float\* c, \_\_global int iNumElements)

// get index into global data array
int iGID = get\_global\_id(0);

```
// bound check (equivalent to the limit on a 'for' loop for standard/serial C code
if (iGID >= iNumElements)
{
    return;
}
// add the vector elements
c[iGID] = a[iGID] + b[iGID];
```

© NVIDIA Corporation 2009

# Demo of OpenCL Computation

....ReallIIIIIy fast.....

# OpenCL and OpenGL

- Can set up your 'context' so that OpenGL and OpenCL share buffers
- This points to a situation where OpenCL calculates your data (very quickly) and OpenGL plots it.
- The future for massive, complex visualisations...

## Demo of OpenCL/OpenGL interoperability

Two open standards in one....

## Summary

- OpenCL a new standard for Parallel computing
- Allows rapid computation (up to 100x speed increase) of certain problems
- Can also be used to improve visualisation times since shared buffers with OpenGL